# LibreOffice Calc cheat sheet

#### **General**

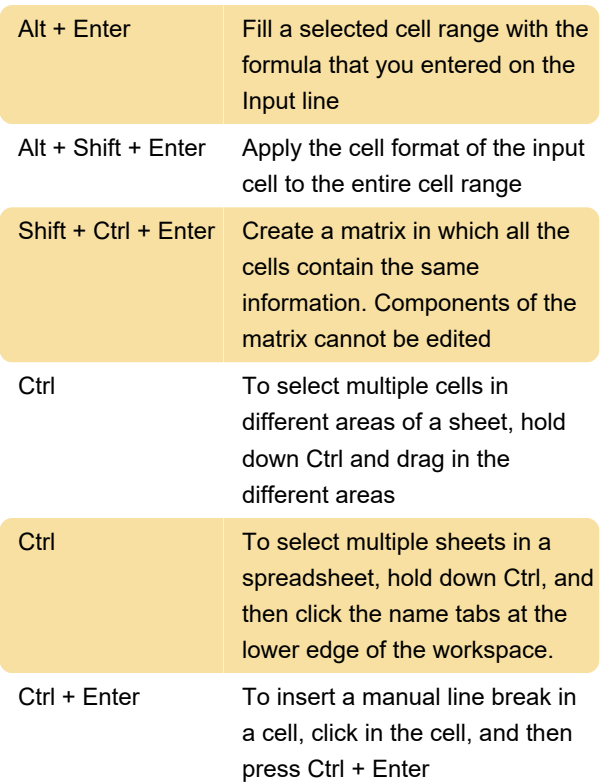

# **Navigating**

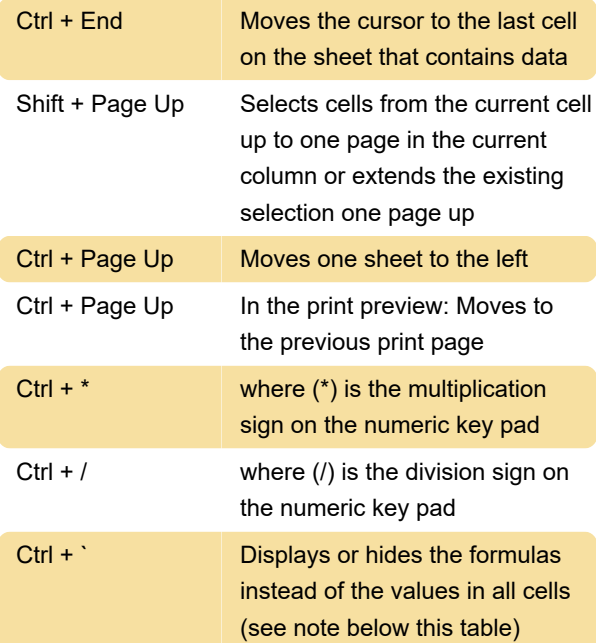

# Function keys

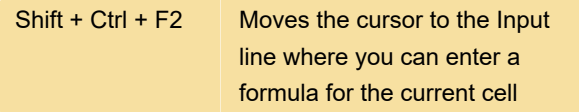

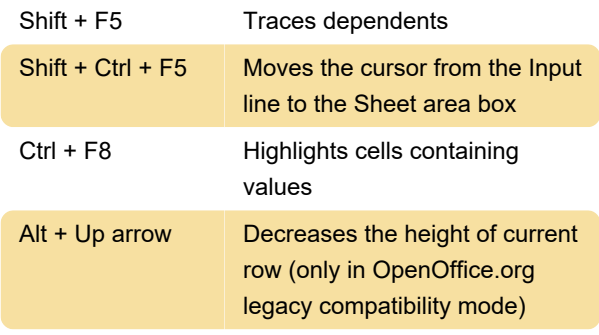

## Formatting cells

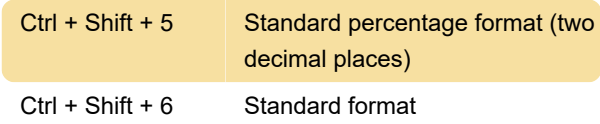

## Using the pivot table

Source: LibreOffice help

Last modification: 1/31/2022 9:06:16 PM

More information: [defkey.com/libreoffice-calc](https://defkey.com/libreoffice-calc-shortcuts?filter=basic)[shortcuts?filter=basic](https://defkey.com/libreoffice-calc-shortcuts?filter=basic)

[Customize this PDF...](https://defkey.com/libreoffice-calc-shortcuts?filter=basic?pdfOptions=true)